## **Аннотация к рабочей программе ООП НОО (1 -4 классы)**

Муниципальное бюджетное общеобразовательное учреждение «Березовская средняя школа № 1 им. Е.К. Зырянова»

## **Аннотация к рабочей программе учебного курса внеурочной деятельности «Факультатив "Первые шаги в мире информатики"»**

Рабочая программа учебного курса внеурочной деятельности «Факультатив "Первые шаги в мире информатики"» разработана в соответствии с пунктом 31.1 ФГОС НОО и реализуется 4 года с 1 по 4 класс.

Рабочая программа разработана учителем начальных классов в соответствии с положением о рабочих программах и определяет организацию образовательной деятельности педагогом в школе по определенному учебному курсу внеурочной деятельности.

Рабочая программа учебного курса внеурочной деятельности является частью ООП НОО, определяющей:

- содержание;

- планируемые результаты (личностные, метапредметные и предметные);

- тематическое планирование с учетом рабочей программы воспитания и возможностью использования ЭОР/ЦОР;

- поурочное планирование.

Рабочая программа обсуждена и принята решением методического объединения и согласована заместителем директора по учебно-воспитательной работе МБОУ БСШ № 1 им. Е.К. Зырянова

Дата 30.08 2023г.

# **МИНИСТЕРСТВО ПРОСВЕЩЕНИЯ РОССИЙСКОЙ ФЕДЕРАЦИИ**

## **Министерство образования Красноярского края**

## **Муниципальный отдел образования администрации Березовского района**

## **Муниципальное бюджетное общеобразовательное учреждение «Березовская средняя школа № 1 им. Е.К. Зырянова»**

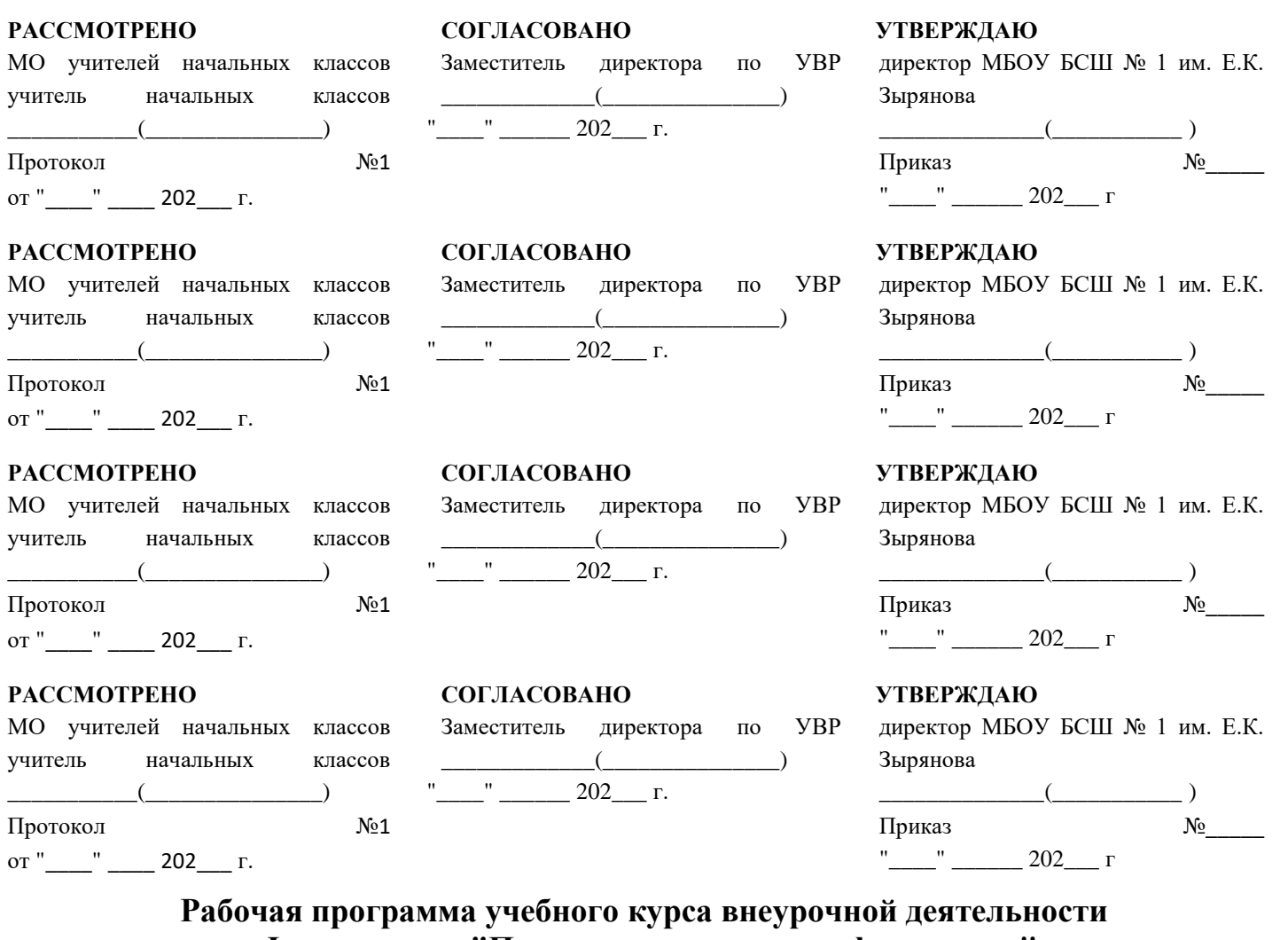

**«Факультатив "Первые шаги в мире информатики"»**

для обучающихся 1 - 4 классов

Составитель: Ветрова Наталья Валерьевна учитель начальных классов

## **ПОЯСНИТЕЛЬНАЯ ЗАПИСКА**

Программа по учебному курсу внеурочной деятельности «Факультатив "Первые шаги в мире информатики"» на уровне начального общего образования составлена на основе требований к результатам освоения основной образовательной программы начального общего образования МБОУ БСШ № 1 им. Е.К. Зырянова, а также ориентирована на целевые приоритеты духовно-нравственного развития, воспитания и социализации обучающихся, сформулированные в рабочей программе воспитания МБОУ БСШ № 1 им. Е.К. Зырянова

Рабочая программа по учебному курсу внеурочной деятельности «Факультатив "Первые шаги в мире информатики"» на уровне начального общего образования составлена на основе:

 Федерального государственного образовательного стандарта начального общего образования, утвержденного приказом Минпросвещения России от 31.05.2021 №286(31.1 ФГОС НОО);

 Приказа Министерства образования и науки Российской Федерации №1598 от 19 декабря 2014 г. «Об утверждении федерального государственного стандарта НОО обучающихся с ограниченными возможностями здоровья»;

 Образовательной программы начального общего образования МБОУ БСШ № 1 им. Е.К. Зырянова;

 Адаптированной основной общеобразовательной программы начального общего образования обучающихся с тяжелыми нарушениями речи муниципального бюджетного общеобразовательного учреждения «Березовская средняя школа №1 имени Е. К. Зырянова» (вариант 5.1.);

 Адаптированной основной общеобразовательной программы начального общего образования обучающихся с задержкой психического развития муниципального бюджетного общеобразовательного учреждения «Березовская средняя школа №1 имени Е. К. Зырянова» (вариант 7.1.);

 Адаптированной основной общеобразовательной программы начального общего образования обучающихся с задержкой психического развития муниципального бюджетного общеобразовательного учреждения «Березовская средняя школа №1 имени Е. К. Зырянова» (вариант 7.2.);

 Приказом Министерства просвещения Российской Федерации от 18.05.2023 № 372 "Об утверждении федеральной образовательной программы начального общего образования" (Зарегистрирован 12.07.2023 № 74229);

 [Приказом Минпросвещения России от 24.11.2022 № 1023](https://1obraz.ru/#/document/99/1300260898/bssPhr14) «Об утверждении федеральной адаптированной образовательной программы начального общего образования для обучающихся с ограниченными возможностями здоровья»;

 Положения о рабочей программе учебного предмета, учебного курса (в том числе внеурочной деятельности), учебного модуля, разработанных в соответствии с ФГОС НОО, ФГОС ООО и ФООП НОО, ФОП ООО муниципального бюджетного общеобразовательного учреждения «Березовская средняя школа № 1 им. Е.К. Зырянова;

 Авторской программы Тур С.Н., Бокучаева Т.П. «Первые шаги в мире информатики».

Целью программы учебного курса внеурочной деятельности «Факультатив "Первые шаги в мире информатики"» является знакомство с миром современных технических устройств и культурой их использования, достижение информационнокоммуникационной компетентности обучающихся, развитие интеллектуальных и познавательных интересов школьников, освоение информационных технологий, используемых в их повседневной и будущей жизни.

Задачи изучения данного курса:

 поддерживать учебную деятельность обучающихся в достижении планируемых результатов освоения программы общего образования;

формировать культуру поведения в информационной среде;

 развивать умения работы с информацией, коммуникативные умения и элементы информационной культуры.

 формировать умения представлять информацию об объектах реальной действительности различными способами (числа, таблицы, текст, рисунок).

 формировать начальные навыки использования компьютерной техники и информационных технологий для решения учебных и практических задач.

 формировать навыки в работе на компьютере с использованием визуальной объектно-ориентированной среды программирования ПервоЛого

 формировать умения практического применения современных компьютерных технологий при изучении общеобразовательных предметов по курсам: математика, русский язык, окружающий мир и литературное чтение.

Актуальность данной программы состоит в том, что современные тенденции требуют более раннего внедрения изучения компьютеров и компьютерных технологий в образовательный процесс. На сегодняшний день компьютерная грамотность нужна любому современному человеку, компьютер используется в самых разных областях: обучение, развлечение, работа, общение и т.д. Чтобы приобрести навыки работы на компьютере, необходимы начальные, базовые знания. Без них любой пользователь персонального компьютера будет чувствовать себя неуверенно, пытаться выполнять действия наугад. Работа такого пользователя очень часто является непродуктивной и приводит к ошибкам. Ребенок в современном информационном обществе должен уметь работать на компьютере, находить нужную информацию в различных информационных источниках (электронных энциклопедиях, Интернете), обрабатывать ее и использовать приобретенные знания и навыки в жизни.

Обучающиеся младших классов выражают большой интерес к работе на компьютере и обладают психологической готовностью к активной встрече с ним. Общение с компьютером увеличивает потребность в приобретении знаний, продолжении образования. Программа предусматривает формирование у учащихся общеучебных умений и навыков, универсальных способов деятельности и ключевых компетенций. Содержание занятий учебного курса внеурочной деятельности представляет собой постепенное введение обучающегося в мир информатики, а также расширение его знаний о том, для чего может быть использован компьютер, как с ним можно взаимодействовать.

Занятия данного учебного курса внеурочной деятельности содействуют накоплению у детей знаний о компьютере, а также постепенному введению компьютерной деятельности в жизнь для того, чтобы использовать его для решения многих учебных и жизненных задач. Данная практика поможет ему успешно овладеть общеучебными умениями и навыками, которые пригодятся не только на уроках информатики, но и на других учебных дисциплинах, а также обучающийся сможет легко справляться с управлением и вводом ответов, если ему предстоит участие в электронных олимпиадах, тестировании, конкурсах. Учебный курс внеурочной деятельности разработанс учетом склонностей ребят, их возможностей и интересов.

При реализации курса используется универсальная учебная компьютерная программа ПервоЛого, цикл уроков по программированию автора Шапошниковой Светланы Вячеславовны.

Общее число часов, отведённых на освоение данного учебного курса составляет 132 часа: в 1 классе – 33 часа (1 час в неделю), во 2 классе – 33 часа (1 час в неделю), в 3 классе – 33 часа (1 час в неделю), в 4 классе – 33 часа (1 час в неделю) .

## **СОДЕРЖАНИЕ УЧЕБНОГО КУРСА ВНЕУРОЧНОЙ ДЕЯТЕЛЬНОСТИ**

#### **1 год обучения**

Содержание учебного курса внеурочной деятельности «Факультатив "Первые шаги в мире информатики"» направлено на освоение навыков работы на компьютере при использовании интегрированной графической среды ПервоЛого, овладение умением работать с различными видами информации в т.ч. графической, текстовой, звуковой, приобщение к проектно-творческой деятельности. Решение данных задач способствует: получению предметных знаний, умений и навыков, таких как: умение создавать при помощи компьютера простейшие тексты и рисунки, умение использовать электронные конструкторы, умение использовать компьютер при тестировании, поиске информации в электронных справочниках; обеспечению подготовки младших школьников к решению информационных задач на последующих ступенях общего образования; воспитанию способности школьника к адаптации в быстро меняющейся информационной среде как одного из важнейших элементов информационной культуры человека, наряду с формированием общеучебных и общекультурных навыков работы с информацией.

## **Введение.**

Основные правила поведения в компьютерном классе. Основные правила работы за компьютером. Выбор пункта новый в меню Альбома. (если в открытом альбоме есть несохранённые изменения, то ПервоЛого предложит сохранить изменения. Если в параметрах программы указан шаблон, то новый альбом будет копией шаблона). Элементы рабочего поля: альбом, редактор, текст, лист, мелочь, помощь, главный герой среды — черепашка. Знакомство с меню Альбом: Новый, Открой, Запиши, Сохрани, Сохрани как, Страница и т.д.

## **Интегрированная среда ПервоЛого. Рабочее поле, инструменты, формы.**

Функции правой части окна программы (закладки). Наборов команд: команды черепашки, оглавление альбома, команды управления черепашкой, мультимедиа. Использования клеток из набора. Оглавление (добавить новый лист). Этапы проекта: (исследовательский этап, технологический этап). Оформление проекта «подводный мир» технологический этап выполнения проекта. Защита собственных проектов учащихся. Просмотр формы черепашки, с помощью щелчка на соответствующей закладке

## **Работа с рисунками и формами черепашки.**

Способы создания новой формы. Выполнения учебных действий под руководством учителя. Рисование новой формы с помощью Рисовалки, использование уже имеющей картинки, сформированной в другой программе, отсканированной картинки или фотографии. Оформление проекта «Круговорот воды в природе». Оформление проекта «Детская площадка». Выделение части рисунка подходящего размера. Выбор объектов, конструирование сюжета. Защита собственных проектов учащихся.

## **Объекты. Управление объектами.**

Общее представление о 22-х основных командах. Изучение правила выполнения команд «Увеличься», «Уменьшись», «Иди», «Повернись», «Опусти перо», «Подними перо», «Измени перо», «Вылей краску», «Сотри рисунок», «Покажись-Спрячься», «Перед всеми - Позади всех» и наблюдение результата выполнения команд. Изучение материала, подготовленного учащимися для оформления проекта «В зоопарке». Оформление проекта «В зоопарке». Выбор объектов, конструирование сюжета. Защита собственных проектов учащихся. Изучение правил выполнения команд «Домой», «Замри-Отомри», «Светофор», «Сообщи», «Выключи всё» и наблюдение за результатами выполнение этих команд. Изучение алгоритма добавления новой команды. Отработка умения добавлять новую команду. Отработка умения отменять выполнение команды. Изучение материала, подготовленного учащимися для оформления проекта «Школьная жизнь». Выполнение технологических операций по оформлению проекта с использованием инструментов ПервоЛого. Защита проектов учащихся.

### **2 год обучения**

## **Правила поведения и техники безопасности в компьютерном классе. Учимся работать на компьютере.**

Знакомство с кабинетом, с правилами поведения в кабинете. Знакомство с компьютером. Демонстрация возможностей персональных компьютеров. Рабочий стол. Назначение основных устройств компьютера. Правила работы за компьютером. Сопоставление роли и назначения компьютерного и реального рабочего стола. Назначение объектов компьютерного Рабочего стола. Освоение приемов работы с мышью. Понятие компьютерного меню. Знакомство с назначениями и функциями Главного меню. Технология запуска программ из Главного меню и завершения работы программы. Освоение клавиатуры. Назначение служебных клавиш.

#### **Информация вокруг нас. Введение в логику.**

Решение задач на развитие внимания. Понятие множества. Общий признак для группы предметов. Поиск «лишнего» предмета в группе предметов. Выделение существенного признака предмета. Выделение существенного признака группы предметов. Выявление закономерностей в расположении предметов. Решение логических задач. Суждение: истинное или ложное. Сопоставление. Логика и конструирование. План и правила.

### **Компьютерная графика.**

Что такое компьютерная графика. Основные возможности графического редактора Paint по созданию графических объектов. Интерфейс графического редактора и его основные объекты. Панель Палитра. Панель Инструменты. Настройка инструментов рисования. Создание рисунков с помощью инструментов. Понятие фрагмента рисунка. Технология выделения и перемещения фрагмента рисунка. Примеры создания графического объекта их типовых фрагментов. Практикум по созданию и редактированию графических объектов. Построение геометрических фигур. Использование клавиши Shift при построении прямых, квадратов, окружностей. Понятие пиктограммы.

#### **Исполнитель.**

Понятие исполнителя. Примеры исполнителей из окружающей жизни.

### **3 год обучения**

#### **Информация, человек и компьютер.**

Человек и информация. Источники и приемники информации. Носители информации. Компьютер.

#### **Действие с информацией.**

Получение информации. Представление информации. Кодирование информации. Кодирование информации и шифрование данных. Хранение информации. Обработка информации.

#### **Мир объектов.**

Объект, его имя и свойства. Функции объекта. Элементный состав объекта. Отношения между объектами. Характеристика объекта. Документ и данные об объекте.

#### **Компьютер, системы и сети.**

Компьютер – это система. Системные программы и операционная система. Файловая система. Компьютерные сети. Информационные системы.

### **4 год обучения**

#### **Введение.**

Правила техники безопасности при работе на компьютере. Компьютер. Хранение информации на компьютере.

#### **Интернет и его возможности**

Интернет и его роль в жизни человека. Поиск информации в сети Интернет. Работа с информацией, полученной через Интернет.

### **Создание текста на компьютере.**

Знакомство с текстовым процессором Word. Ввод текста. Ввод и редактирование текста. Форматирование текста. Вставка и редактирование рисунков. Надписи Word Art. Создание бюллетеня о вредных и полезных привычках.

#### **Выпуск новогодней газеты.**

Поиск и создание текстового и графического материала. Оформление новогодней стенгазеты. Выставка работ.

#### **Создание презентаций.**

Знакомство с программой Power Point. Создание презентации. Макет и дизайн слайда. Вставка фигур, рисунков. Настройка анимации. Создание презентации «День защитника Отечества».

#### **Проект «Поздравление с 8 марта»**

Поиск и создание текстового и графического материала. Создание поздравительной открытки или презентации.

#### **Проект «Никто не забыт, ничто не забыто».**

Поиск и создание текстового и графического материала. Создание открытки для ветерана. Поиск и создание текстового и графического материала. Создание презентации на тему «Город-герой».

#### **Подведение итогов.**

Создание презентации «Наш дружный класс». Урок-викторина «Увлекательный мир информатики». Итоговый урок. Выставка работ.

## **ПЛАНИРУЕМЫЕ РЕЗУЛЬТАТЫ ОСВОЕНИЯ УЧЕБНОГО КУРСА ВНЕУРОЧНОЙ ДЕЯТЕЛЬНОСТИ «ФАКУЛЬТАТИВ "ПЕРВЫЕ ШАГИ В МИРЕ ИНФОРМАТИКИ"»**

## **ЛИЧНОСТНЫЕ РЕЗУЛЬТАТЫ**

В ходе изучения данного учебного курса в начальной школе у обучающегося будут сформированы следующие личностные новообразования:

- уважение и ценностное отношение к своей Родине России;
- духовно-нравственное развитие обучающихся;
- ценностное отношение к себе, окружающим людям и жизни в целом;
- позитивный опыт участия в творческой деятельности.

### **Гражданско-патриотическое воспитание**

 знающий и любящий свою малую родину, свой край, имеющий представление о Родине - России, ее территории, расположении;

 сознающий принадлежность к своему народу и к общности граждан России, проявляющий уважение к своему и другим народам;

 понимающий свою сопричастность к прошлому, настоящему и будущему родного края, своей Родины - России, Российского государства;

 понимающий значение гражданских символов (государственная символика России, своего региона), праздников, мест почитания героев и защитников Отечества, проявляющий к ним уважение.

## **Духовно-нравственное воспитание**

 сознающий ценность каждой человеческой жизни, признающий индивидуальность и достоинство каждого человека;

 доброжелательный, проявляющий сопереживание, готовность оказывать помощь, выражающий неприятие поведения, причиняющего физический и моральный вред другим людям, уважающий старших;

 умеющий оценивать поступки с позиции их соответствия нравственным нормам, осознающий ответственность за свои поступки.

## **Физическое воспитание, формирование культуры здоровья и эмоционального благополучия**

 сознающий и принимающий свою половую принадлежность, соответствующие ей психофизические и поведенческие особенности с учетом возраста.

#### **Трудовое воспитание**

 участвующий в различных видах доступного по возрасту труда, трудовой деятельности.

## **Экологическое воспитание**

 проявляющий любовь и бережное отношение к природе, неприятие действий, приносящих вред природе, особенно живым существам.

### **Ценности научного познания**

 выражающий познавательные интересы, активность, любознательность и самостоятельность в познании, интерес и уважение к научным знаниям, науке;

 имеющий первоначальные навыки наблюдений, систематизации и осмысления опыта в естественно-научной и гуманитарной областях знания.

#### **МЕТАПРЕДМЕТНЫЕ РЕЗУЛЬТАТЫ**

В ходе изучения данного учебного курса внеурочной деятельности в начальной школе у обучающегося формируются следующие универсальные учебные действия:

Овладение познавательными универсальными учебными действиями предполагает формирование и оценку у обучающихся базовых логических действий, базовых исследовательских действий, умений работать с информацией.

#### **Базовые логические действия**

- сравнивать объекты, устанавливать основания для сравнения, устанавливать аналогии;

- объединять части объекта (объекты) по определенному признаку;

- определять существенный признак для классификации, классифицировать предложенные объекты;

- находить закономерности и противоречия в рассматриваемых фактах, данных и наблюдениях на основе предложенного учителем алгоритма;

- выявлять недостаток информации для решения учебной (практической) задачи на основе предложенного алгоритма;

- устанавливать причинно-следственные связи в ситуациях, поддающихся непосредственному наблюдению или знакомых по опыту, делать выводы.

## **Базовые исследовательские действия**

- с помощью учителя формулировать цель, планировать изменения объекта, ситуации;

- сравнивать несколько вариантов решения задачи, выбирать наиболее подходящий (на основе предложенных критериев);

- проводить по предложенному плану опыт, несложное исследование по установлению особенностей объекта изучения и связей между объектами (часть - целое, причина - следствие);

- формулировать выводы и подкреплять их доказательствами на основе результатов проведенного наблюдения (опыта, измерения, классификации, сравнения, исследования).

#### **Работа с информацией**

- выбирать источник получения информации;

- согласно заданному алгоритму находить в предложенном источнике информацию, представленную в явном виде;

- соблюдать с помощью взрослых (педагогических работников, родителей (законных представителей) несовершеннолетних обучающихся) правила информационной безопасности при поиске в информацинно-телекоммуникационной сети Интернет (далее - Интернет);

- анализировать и создавать текстовую, видео-, графическую, звуковую информацию в соответствии с учебной задачей;

- самостоятельно создавать схемы, таблицы для представления информации.

Овладение универсальными учебными коммуникативными действиями предполагает формирование и оценку у обучающихся таких групп умений, как общение и совместная деятельность.

### **Общение**

- воспринимать и формулировать суждения, выражать эмоции в соответствии с целями и условиями общения в знакомой среде;

- проявлять уважительное отношение к собеседнику, соблюдать правила ведения диалога и дискуссии; признавать возможность существования разных точек зрения;

- корректно и аргументированно высказывать свое мнение;

- строить речевое высказывание в соответствии с поставленной задачей;

- подготавливать небольшие публичные выступления.

## **Совместная деятельность**

- формулировать краткосрочные и долгосрочные цели (индивидуальные с учетом участия в коллективных задачах) в стандартной (типовой) ситуации на основе предложенного формата планирования, распределения промежуточных шагов и сроков;

- принимать цель совместной деятельности, коллективно строить действия по ее достижению: распределять роли, договариваться, обсуждать процесс и результат совместной работы; проявлять готовность руководить, выполнять поручения, подчиняться;

- ответственно выполнять свою часть работы;

- оценивать свой вклад в общий результат.

Овладение регулятивными универсальными учебными действиями предполагает формирование и оценку у обучающихся умений:

- самоорганизации (планировать действия по решению учебной задачи для получения результата, выстраивать последовательность выбранных действий);

- самоконтроля (устанавливать причины успеха (неудач) в учебной деятельности, корректировать свои учебные действия для преодоления ошибок).

### **ПРЕДМЕТНЫЕ РЕЗУЛЬТАТЫ**

*Обучающийся первого года освоения учебного курса внеурочной деятельности:*

- ознакомится с правилами поведения в компьютерном классе;
- ознакомится с основными сферами применения компьютеров;
- освоит основные команды управления «черепашкой»;
- ознакомится с правилами оформления проекта;
- научится действовать по заданному алгоритму, предложенному учителем;
- научится точно выполнять действия под диктовку учителя;
- научится управлять объектами на экране монитора;

 научится целенаправленно и осознанно развивать свои коммуникативные способности, осваивать новые языковые средства.

*Обучающийся второго года освоения учебного курса внеурочной деятельности:*

- ознакомится с основными сферами применения компьютеров;
- ознакомится с назначением основных устройств компьютера;
- освоит назначение служебных клавиш на клавиатуре;

 познакомится с правилами проведения анализа при решении логических задач;

 сможет перечислять примеры множеств предметов и располагать их в порядке расширения или в порядке сужения объема понятий;

 определяет закономерности в расположении предметов и продолжать последовательности с учетом выявленных закономерностей;

освоит правила конструирования фигуры из ее частей по представлению;

ознакомится с назначением основных клавиш Enter, Backspace, Пробел;

 научится использовать клавиатуру и мышь при работе с прикладными программами;

 ознакомится с назначением и возможностями графического редактора, назначением объектов интерфейса графического редактора;

освоит правила рисования в графическом редакторе Paint;

научится настраивать панель Инструментов;

научится создавать простейшие рисунки с помощью инструментов;

освоит навыки выделения и перемещения фрагмента рисунка.

*Обучающийся третьего года освоения учебного курса внеурочной деятельности:*

 освоит способы получения информации из окружающего мира с помощью органов чувств;

 перечисляет источники и приемники информации, виды носителей информации;

 научится представлять в тетради и на экране компьютера одну и ту же информацию об объекте различными способами с помощью программ;

 присвоит возможности использования компьютера для решения учебных и простейших практических задач разных учебных дисциплин;

 научится получать необходимую информацию об объекте деятельности, используя рисунки, схемы, эскизы, чертежи (на бумажных и электронных носителях);

освоит название видов имен объектов;

 сможет различать функции объектов: назначение, элементный состав, действия; давать характеристику объекту;

 сможет представлять в тетради и на экране компьютера одну и ту же информацию об объекте различными способами; работать с текстами и изображениями (информационными объектами) на экране компьютера;

освоит называние частей компьютера, программы и виды данных;

сможет различать системные, прикладные и инструментальные программы;

продемонстрирует умение находить файл в файловой системе;

 освоит правила использования информационные системы: библиотеку, медиатеку, Интернет; использовать компьютер для решения учебных и простейших практических задач.

*Обучающийся четвертого года освоения учебного курса внеурочной деятельности:*

 освоит приемы соотнесения результатов наблюдения с целью, соотносить результаты проведения опыта с целью, то есть получать ответ на вопрос «Удалось ли достичь поставленной цели?»;

 сможет письменно представлять информацию о наблюдаемом объекте, т.е. создавать текстовую или графическую модель наблюдаемого объекта с помощью компьютера с использованием текстового или графического редактора;

 отработает правила моделирования и сравнения объектов выявления отдельных признаков, характерных для сопоставляемых предметов; анализировать результаты сравнения (ответ на вопросы «Чем похожи?», «Чем не похожи?»); объединять предметы по общему признаку (что лишнее, кто лишний, такие же, как…, такой же, как…), различать целое и часть;

 отработает алгоритм выполнения упражнений на компьютере и компьютерных проектов в решении творческих задач на уровне комбинаций, преобразования, анализа информации: самостоятельно составлять план действий (замысел), проявлять оригинальность при решении творческой конструкторской задачи, создавать творческие работы (сообщения, небольшие сочинения, графические работы), разыгрывать воображаемые ситуации, создавая простейшие мультимедийные объекты и презентации, применять простейшие логические выражения типа: «…и/или…», «если…, то…», «не только, но и…» и элементарное обоснование высказанного суждения.

 при выполнении интерактивных компьютерных заданий и развивающих упражнений овладеет первоначальными умениями передачи, поиска, преобразования, хранения информации, использования компьютера; поиском (проверкой) необходимой информации в интерактивном компьютерном словаре, электронном каталоге библиотеки; приобретет опыт сотрудничества при выполнении групповых компьютерных проектов: умение договариваться, распределять работу между членами группы, оценивать свой личный вклад и общий результат деятельноститей по

представлению.

## **ТЕМАТИЧЕСКОЕ ПЛАНИРОВАНИЕ**

**1 класс**

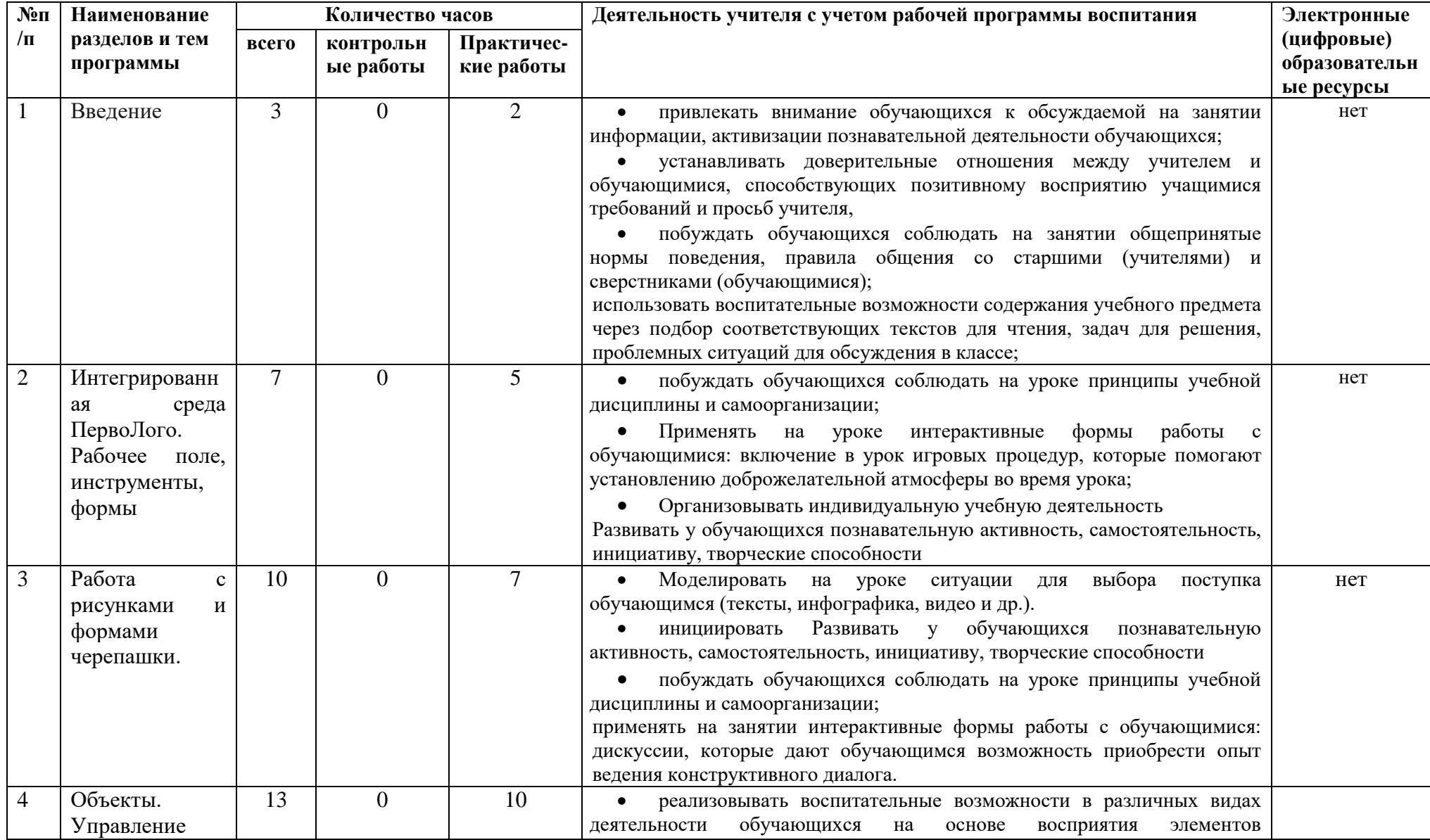

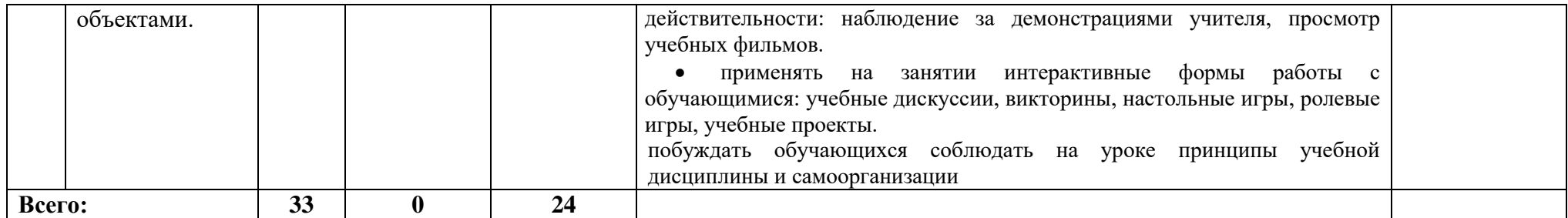

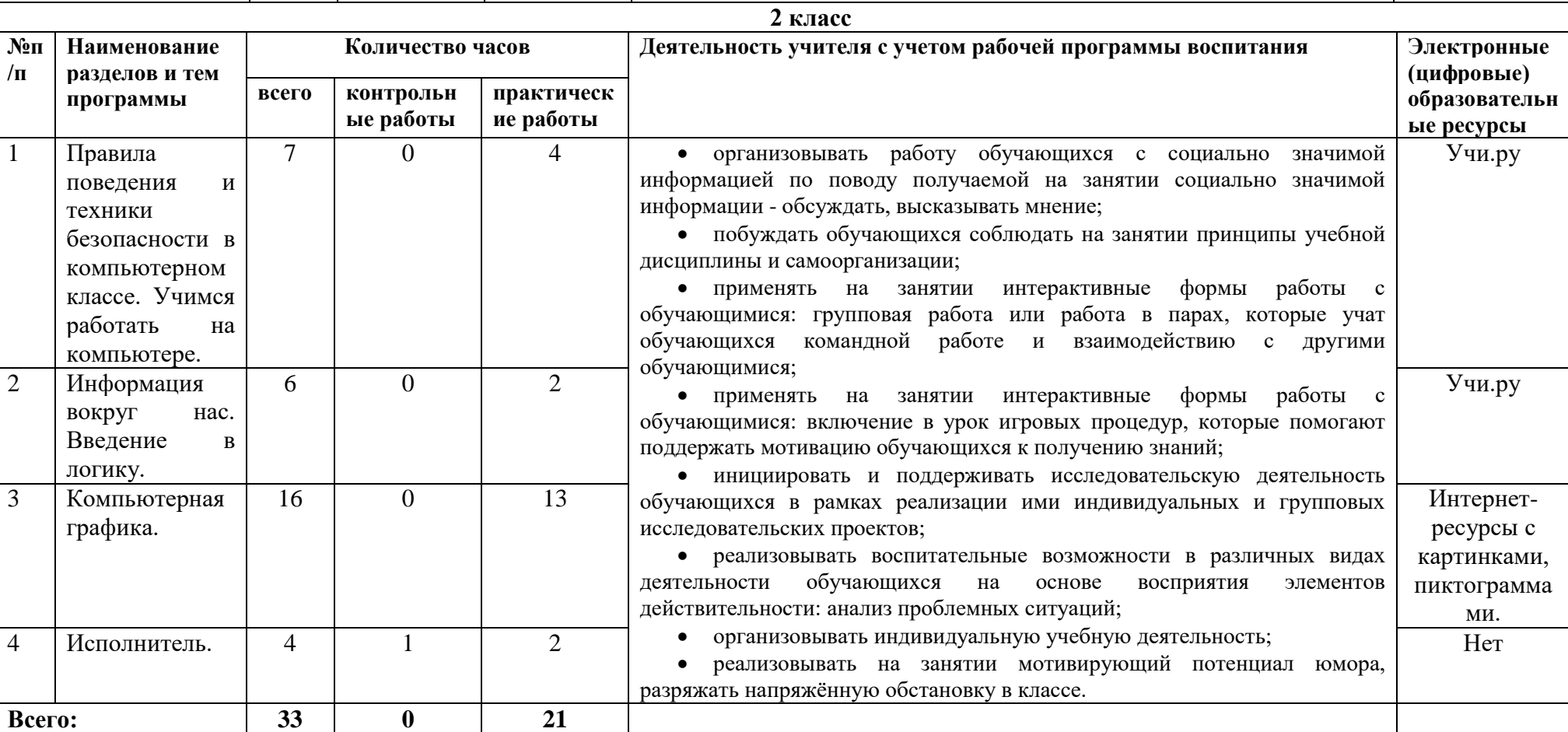

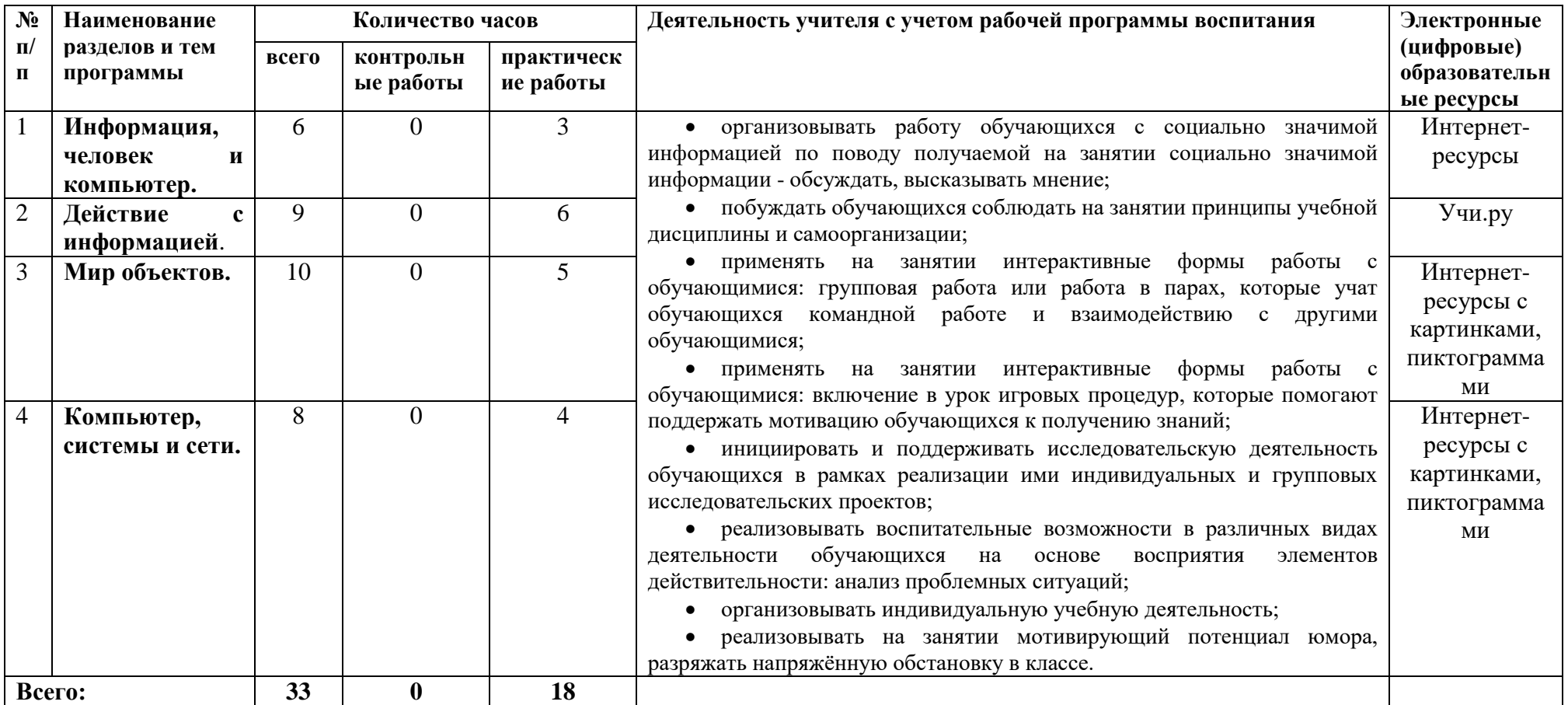

## **4 класс**

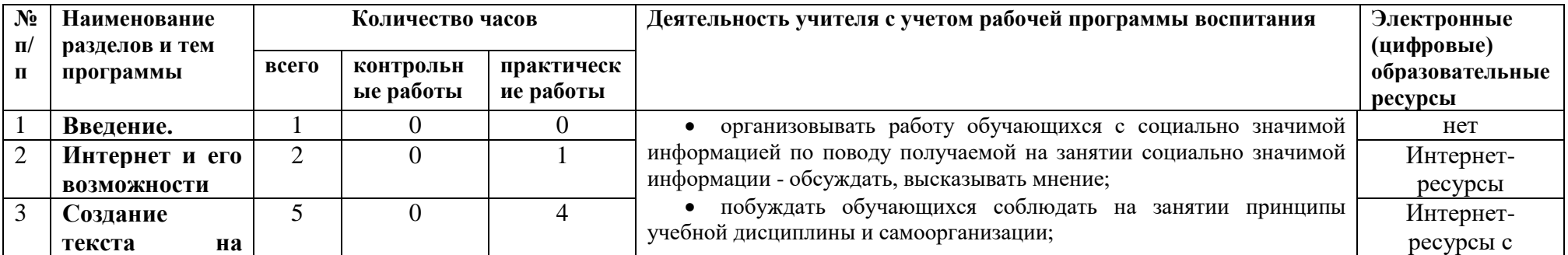

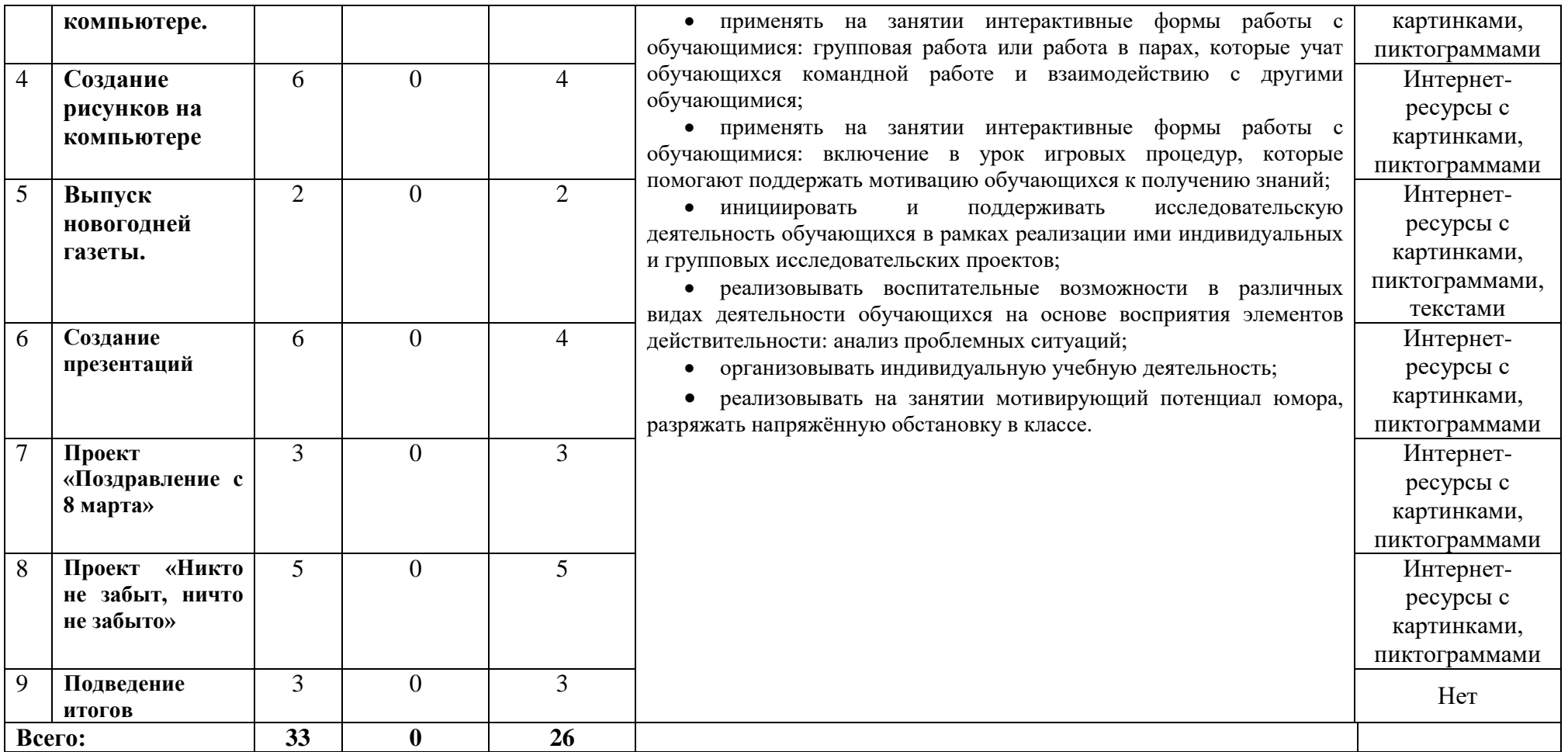

*1 класс*

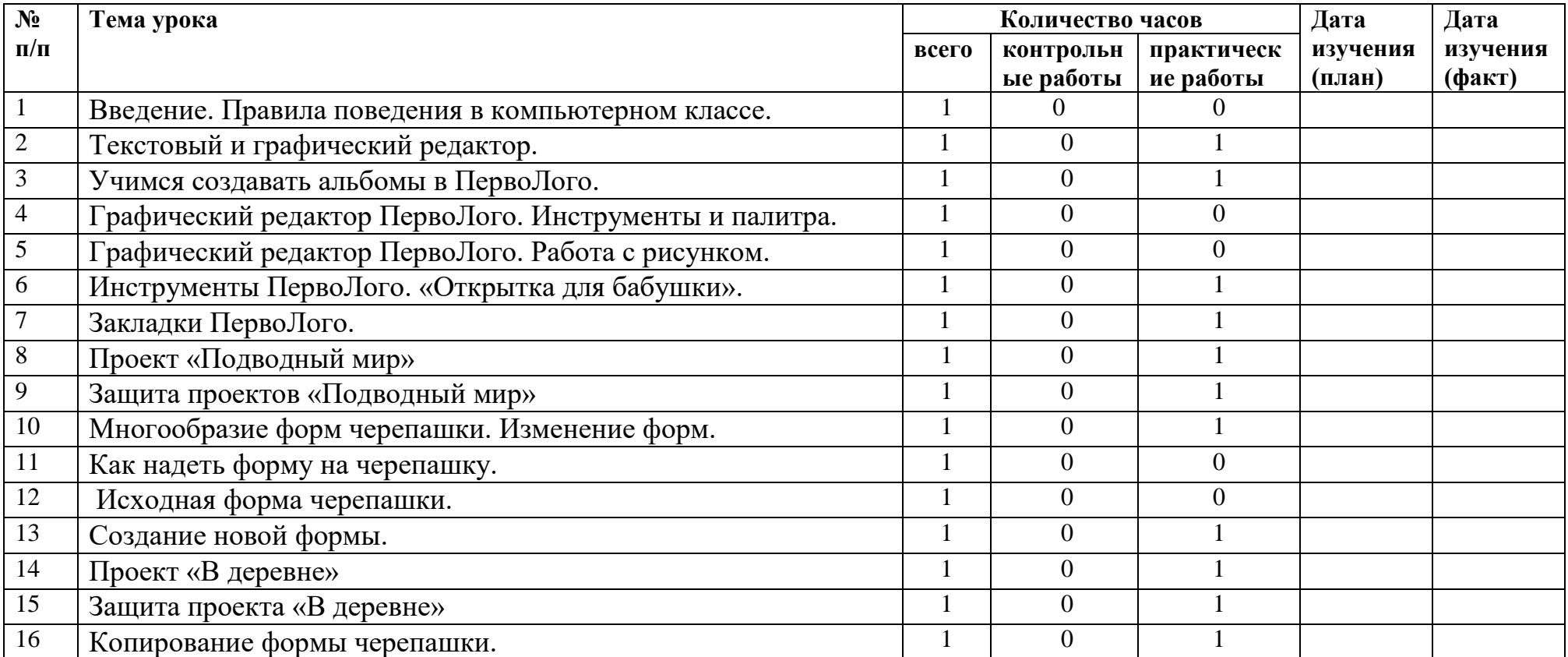

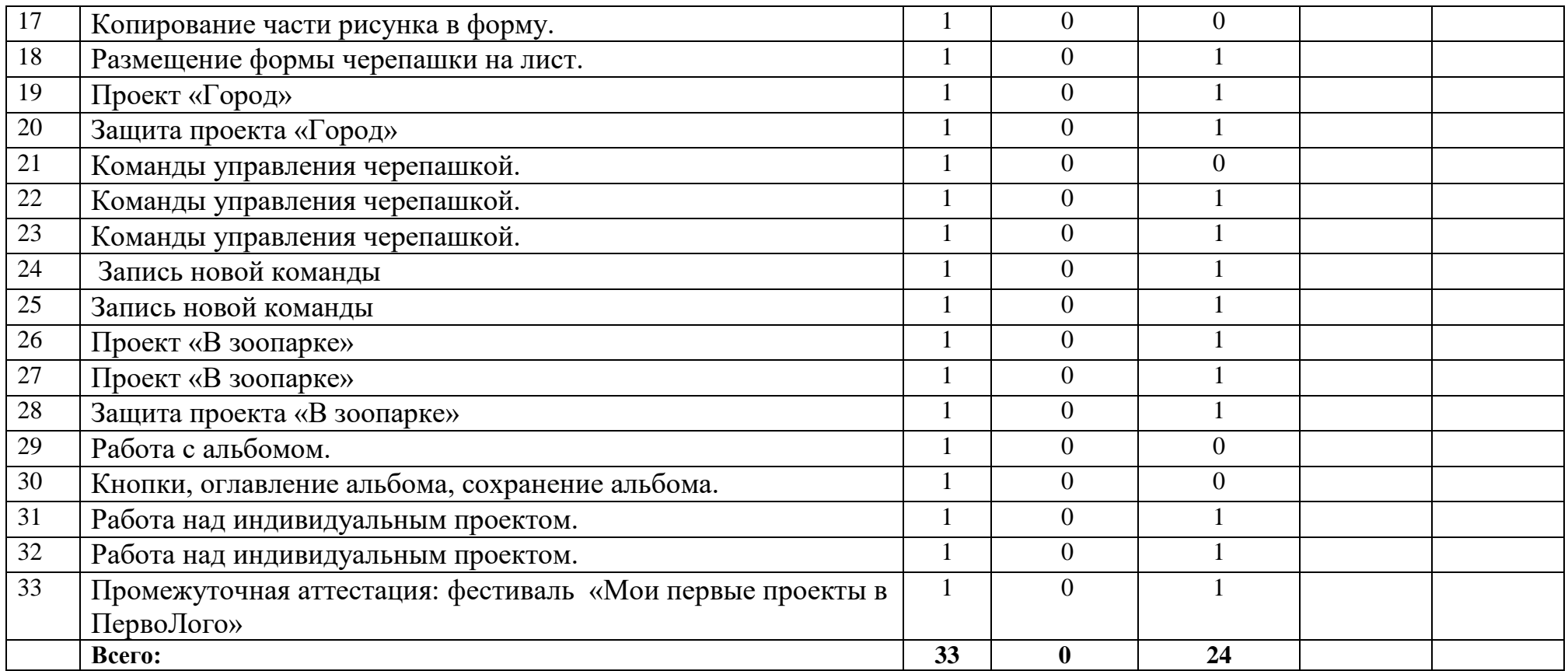

## *2 классы*

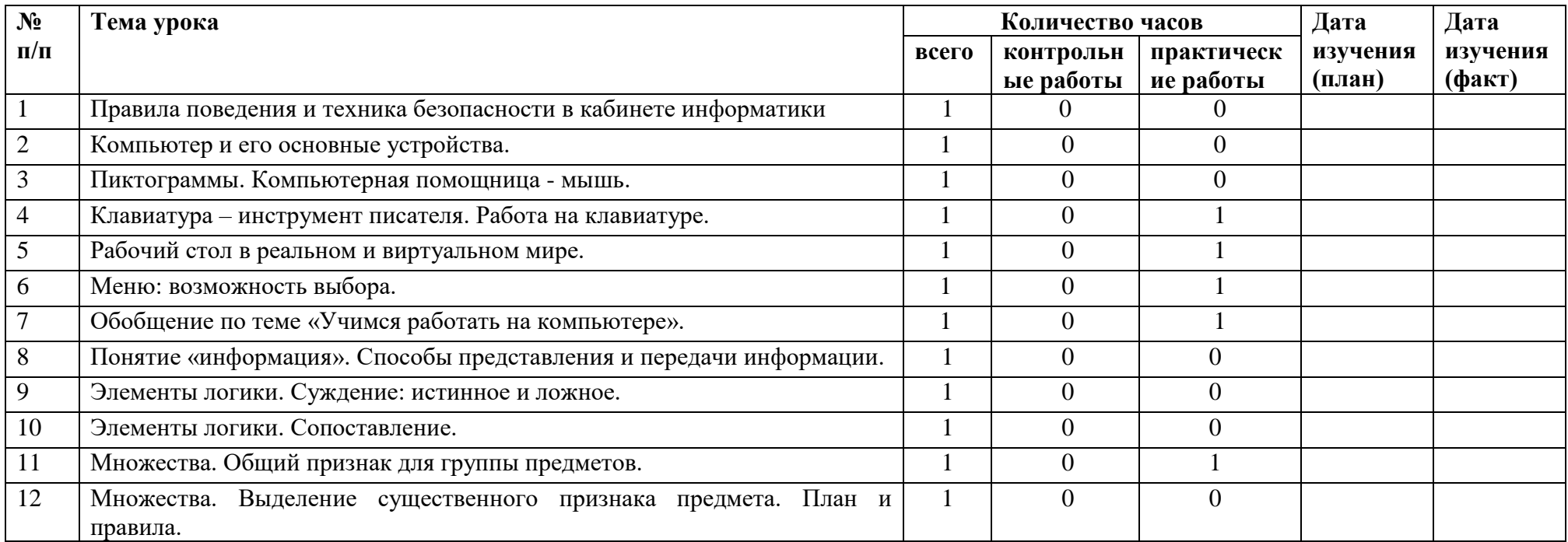

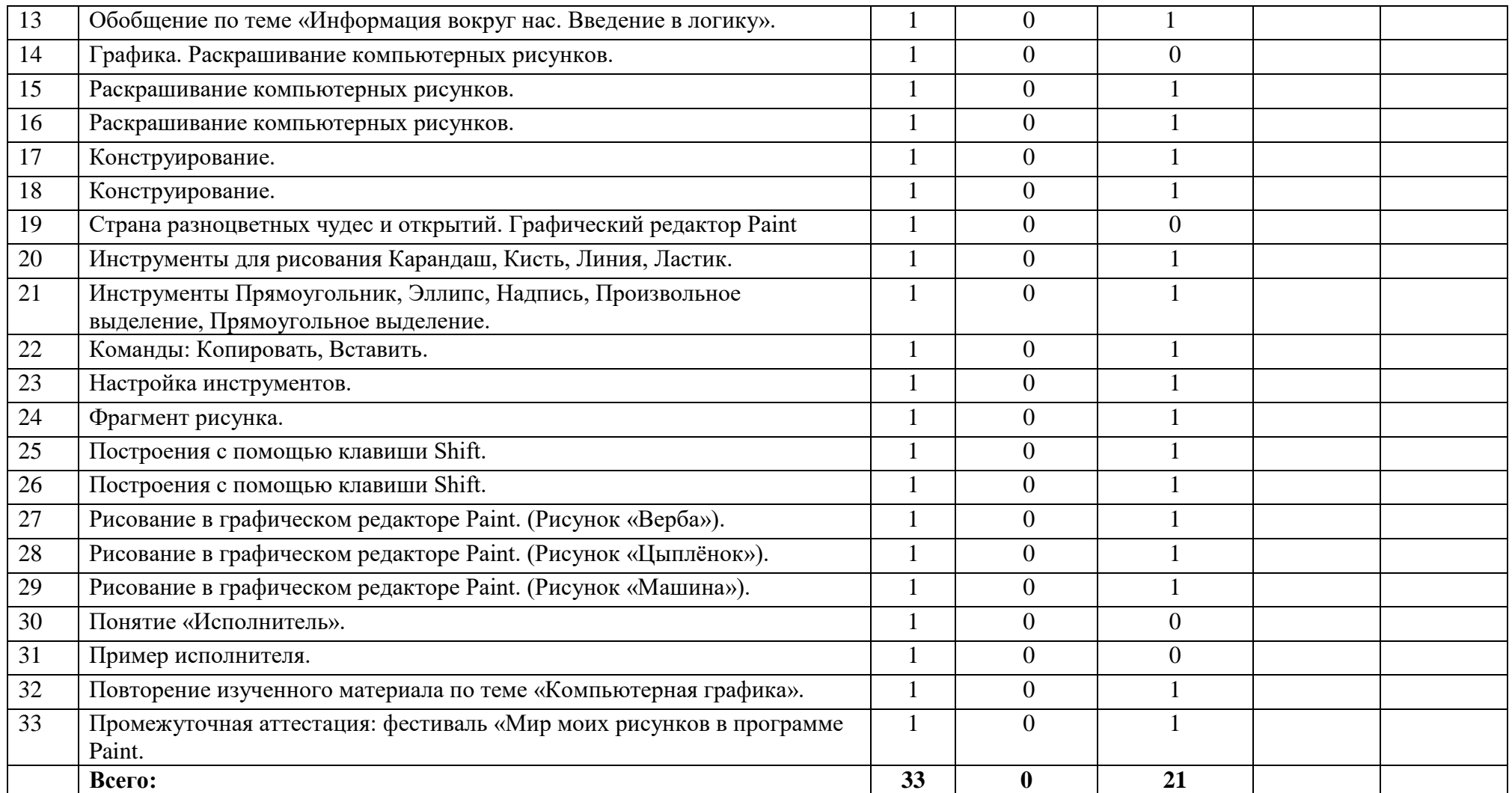

## *3 классы*

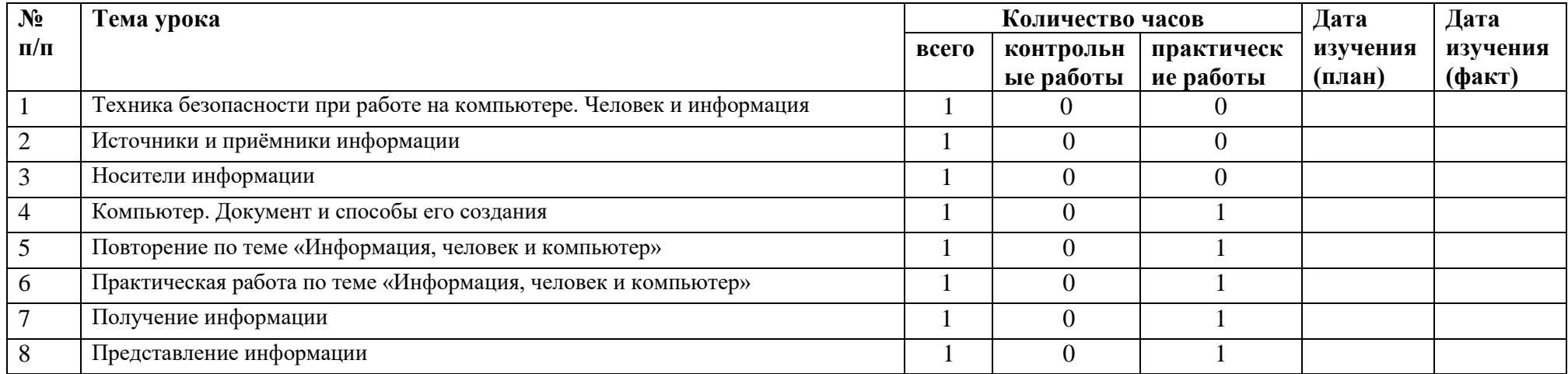

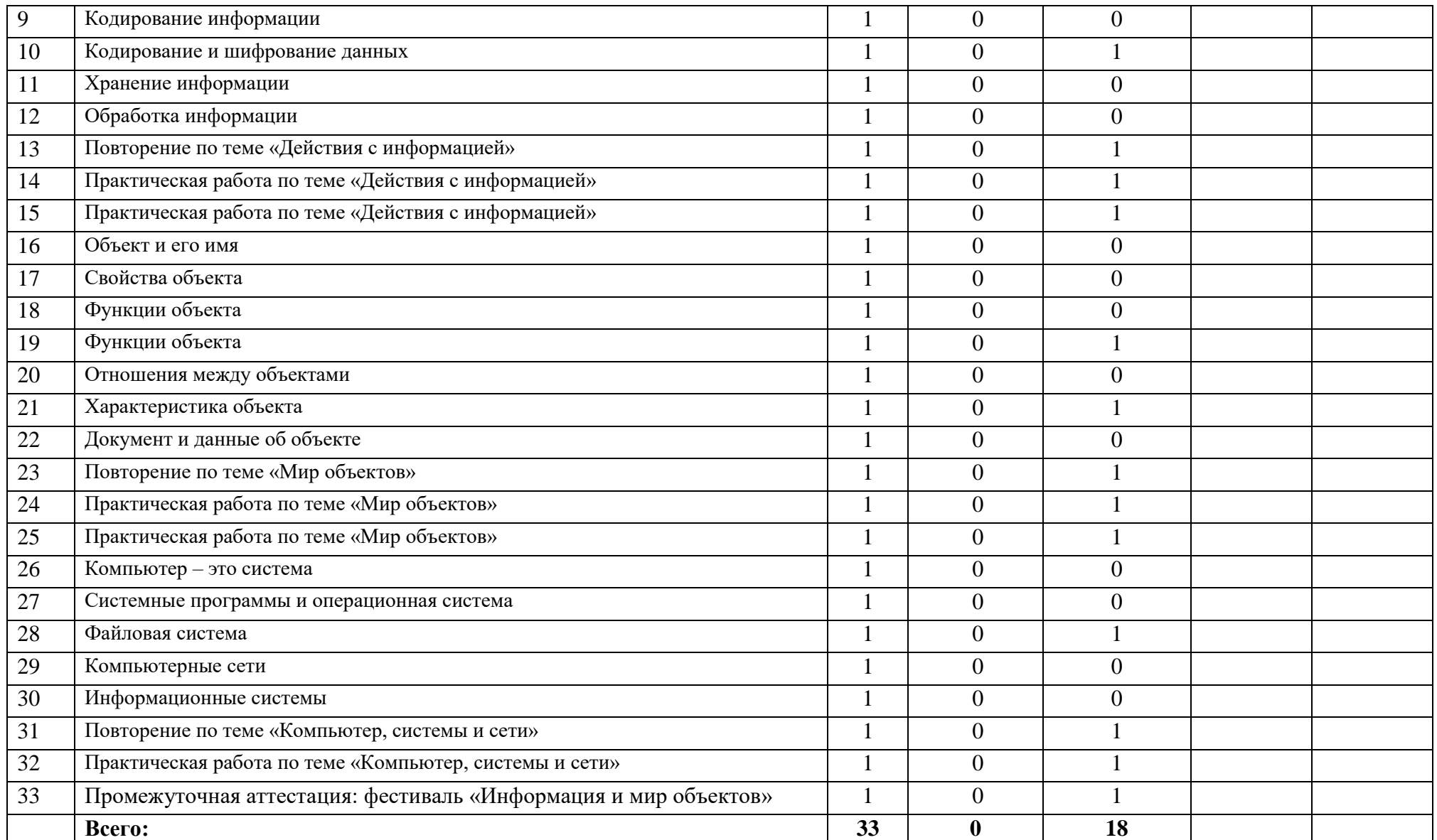

## *4 классы*

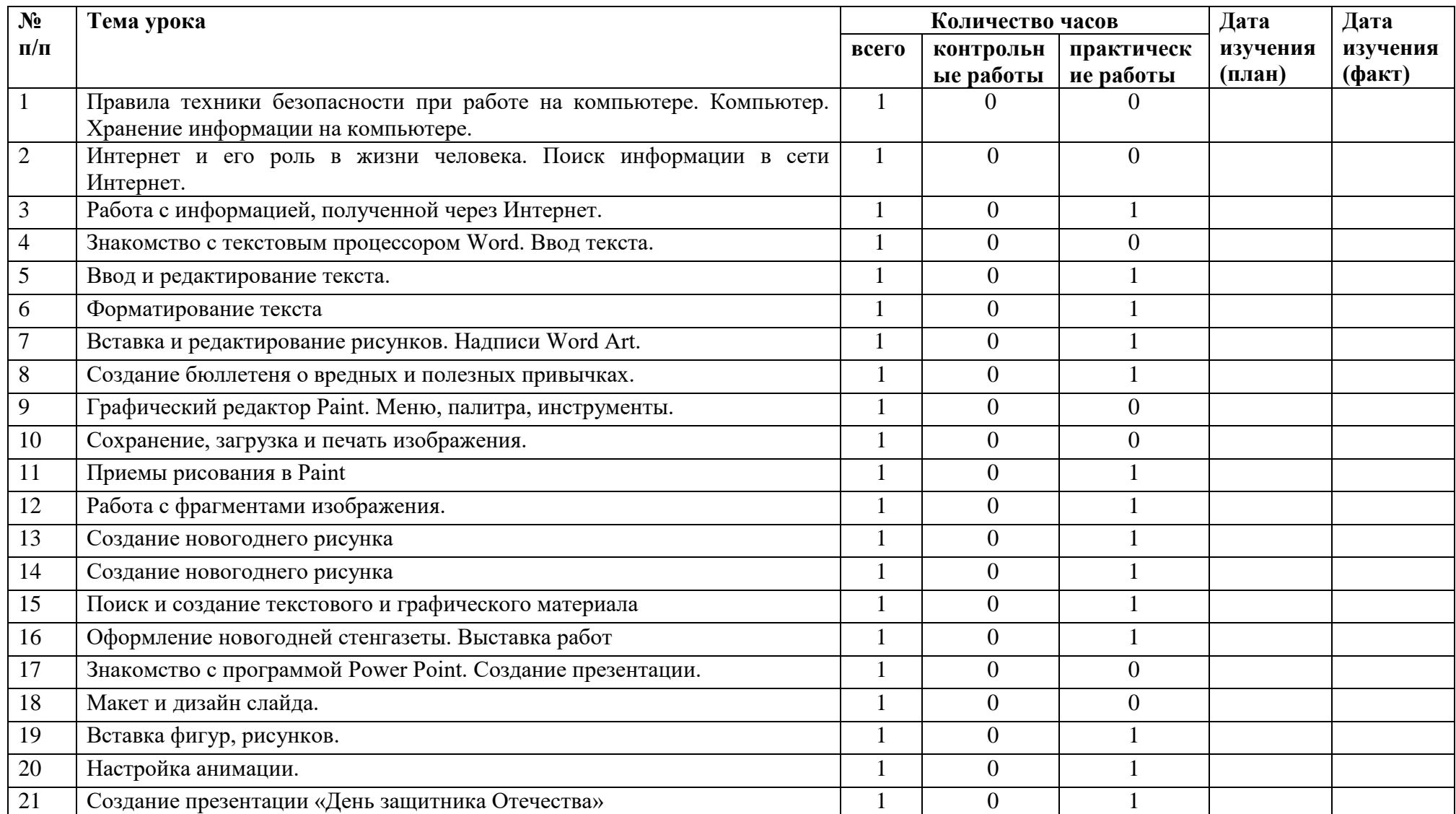

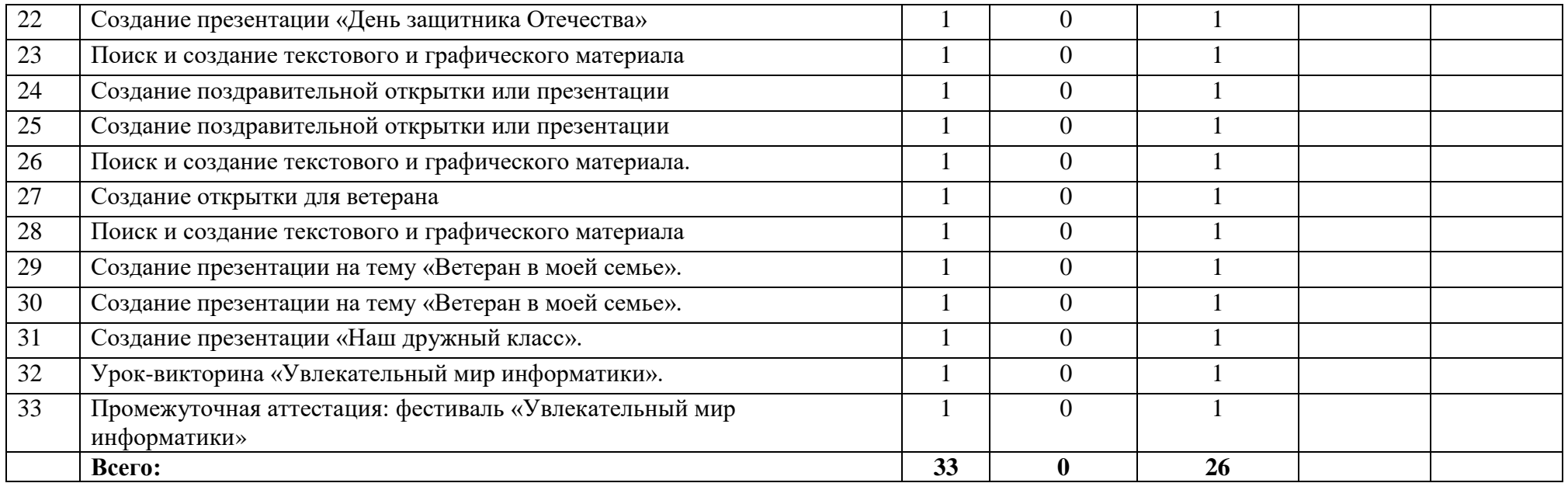